## **Verifica e aggiorna l'indirizzo e-mail di recupero password delle tue Credenziali Uniche di Ateneo**

L'indirizzo e-mail per il recupero password permette di ricevere diverse comunicazioni relative alle proprie credenziali uniche di Ateneo, tra le quali:

- notifiche in caso di cambio password;
- notifiche sulla disattivazione dei servizi online di Ateneo;
- notifiche relative alla sicurezza del proprio account.

L'email per il recupero password permette inoltre di impostare una nuova password, nel caso in cui non si ricordi quella attuale o questa sia stata già modificata da una persona non autorizzata.

A tal fine si richiede di **verificare la propria e-mail per il recupero password**, e di eventualmente aggiornarla, sul sito [https://idm.unipg.it](https://idm.unipg.it/) (l'area di gestione delle proprie Credenziali Uniche di Ateneo).

Si precisa che non può essere inserita la propria e-mail istituzionale come e-mail per il recupero password.

Nelle seguenti pagine è stata inserita una guida per effettuare la verifica e l'aggiornamento dell'indirizzo e-mail.

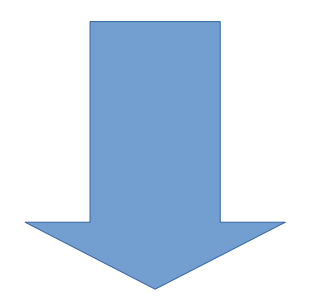

## **Verifica e modifica indirizzo e-mail privato per recupero password (https://idm.unipg.it)**

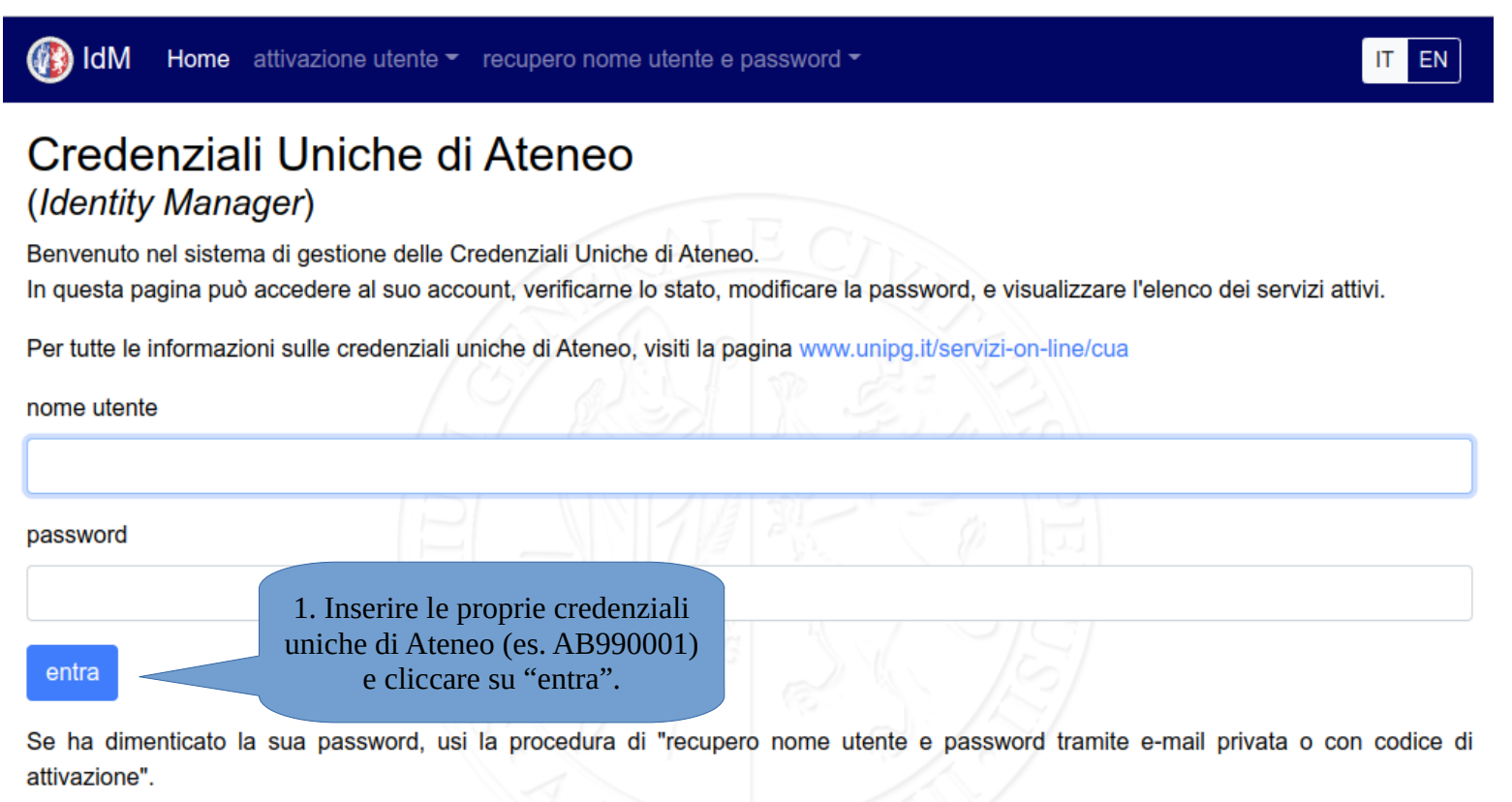

Identity Manager dell'Università degli Studi di Perugia · Informazioni sui servizi · FAQ

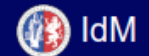

Home Password Fototessera QR-code Gestione

## Home

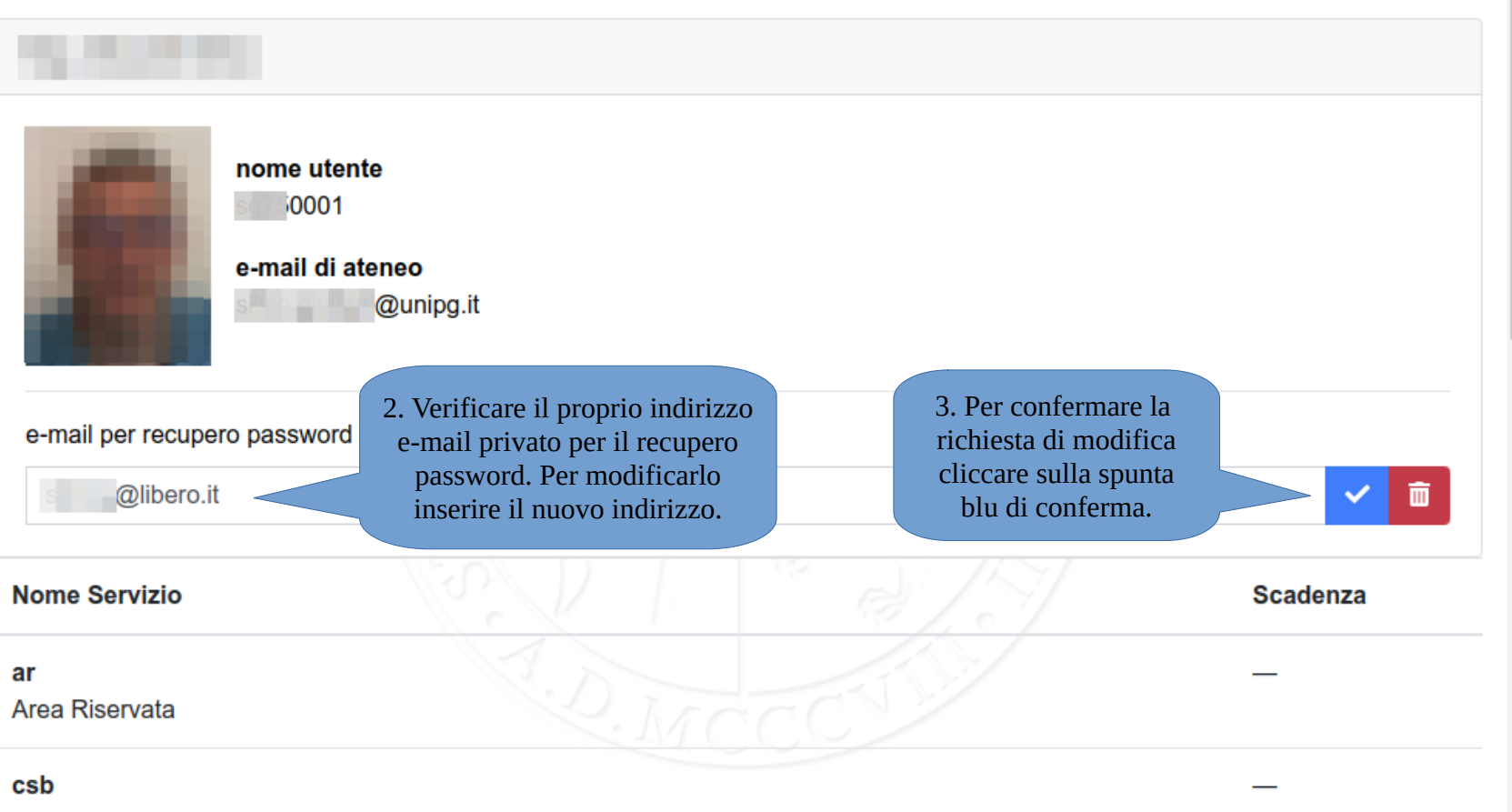

Silvio GIULIANI IT EN | I ↔ esci

Postazioni internet Centro Servizi Bibliotecari

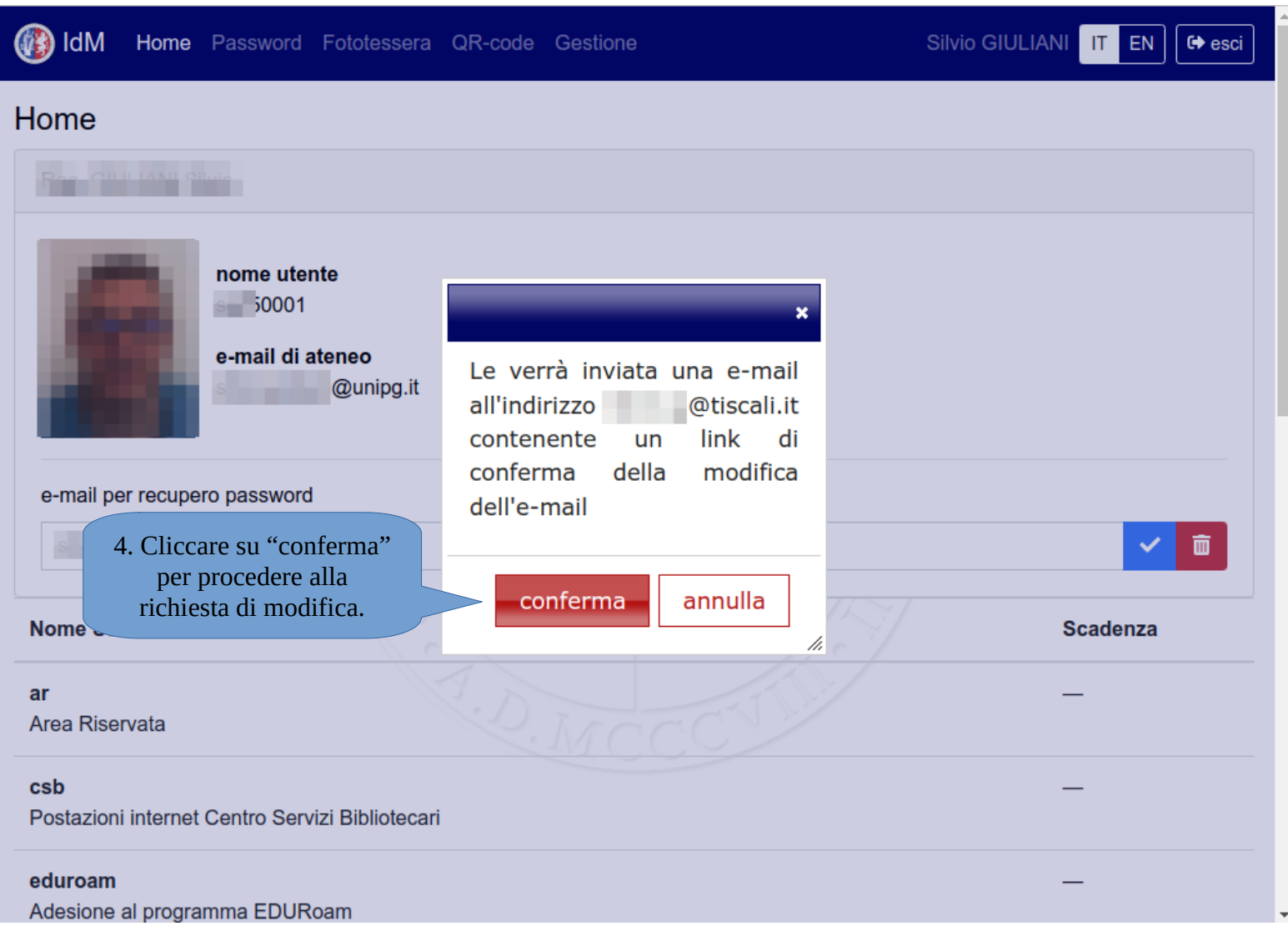

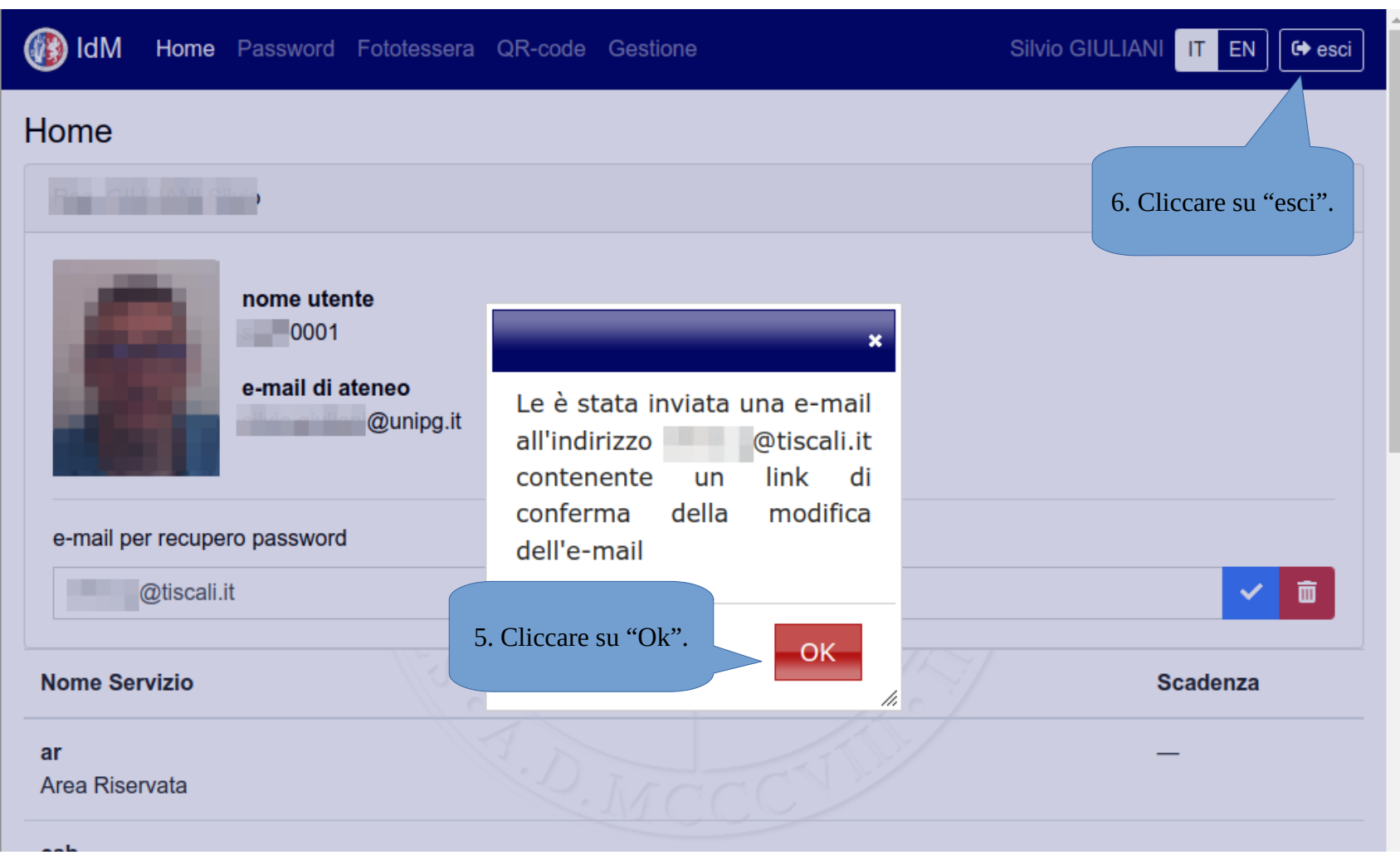

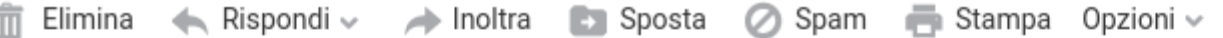

[UniPG] Cambio indirizzo Email Da: Identity Manager di Ateneo & A: **CONTINUES CONTINUES** Provenienza del messaggio: Perugia **DE** (L'indicazione della città è una approssimazione.)

Gentilissimo

f,

in seguito alla sua richiesta, la preghiamo di confermare il suo indirizzo email collegandosi entro le prossime 48 ore a questo indirizzo web:

Oggi 09

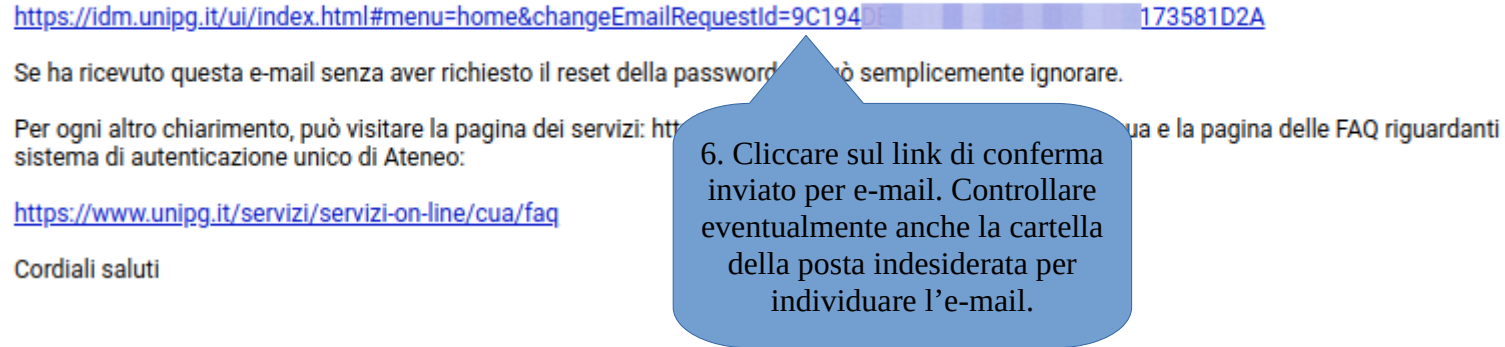